社外秘

# **入社の手引**

### **※給与振込口座の登録は「ゆうちょ銀行」不可です**

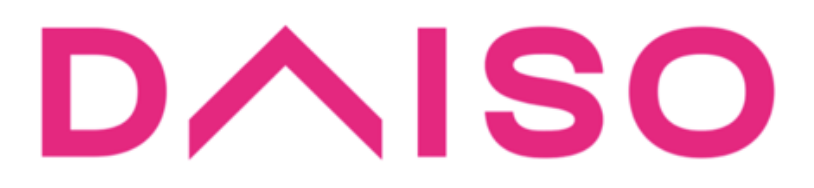

# **【入社日までにすること】 ①雇用契約手続き**

(本手引き P3~P6記載) →専用メールが届きます。 記載されたURLより手続きしてください。 ※お送りするメールには有効期限が ありますので、お早めにご対応ください。

## **②マイナンバー登録手続き**

→上記①完了後、3日ほどで 専用メールが届きます。 記載されたURLより手続きしてください。 ※お送りするメールには有効期限が ありますので、お早めにご対応ください。

### **雇用契約手続きについて-1**

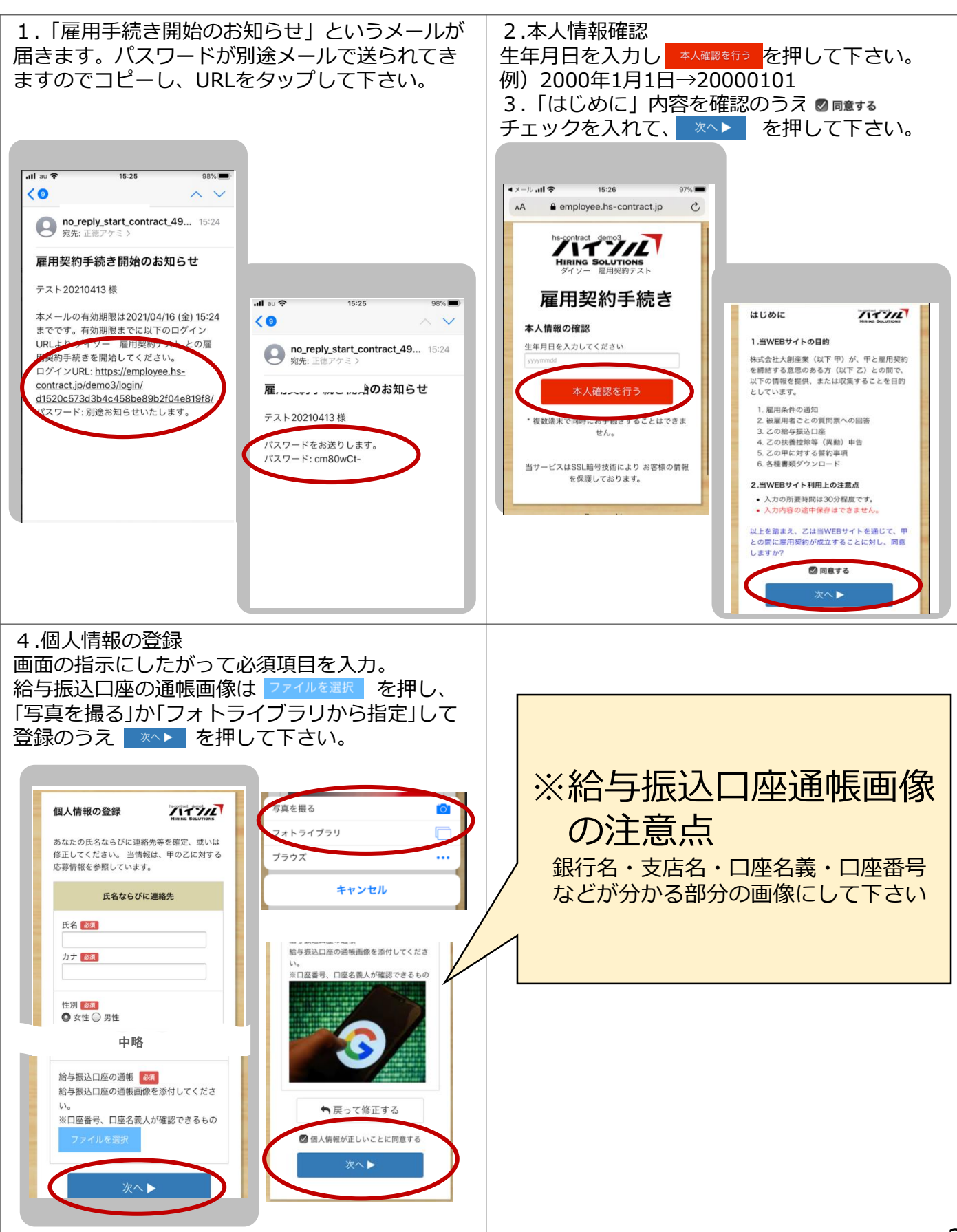

**DAISO** 

社外秘

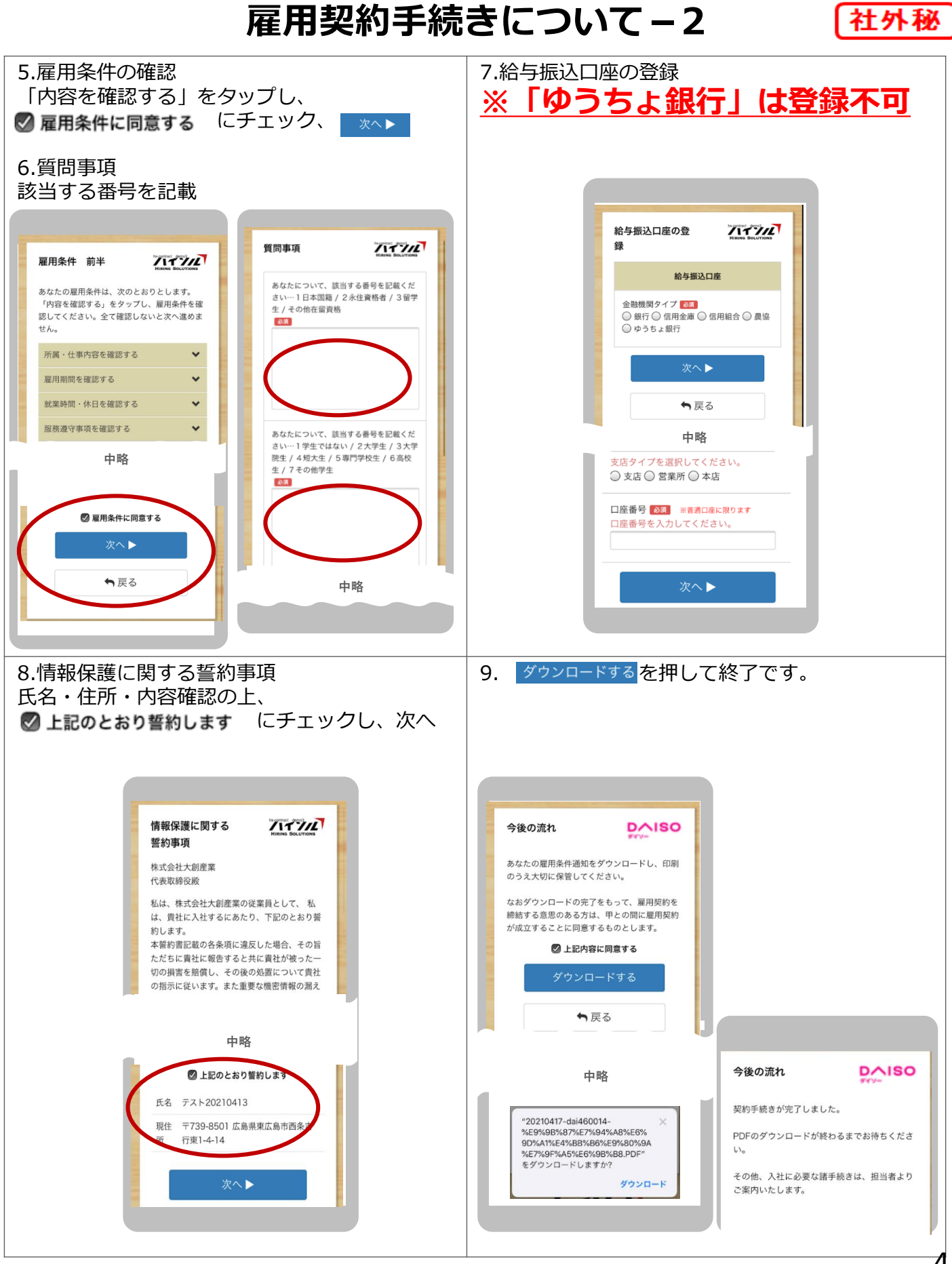

**DAISO** 

【社外秘

**Q1.給与振込口座に使用できない銀行はあるか**

**※ゆうちょ銀行は使用できません。**

ゆうちょ銀行以外であれば使用できます。

#### **Q2.パスワードが有効期限切れでログインできない場合**

再度、ご案内のメールをお送りしますので、問い合わせ先にご連絡ください。

#### **Q3. スマートフォンを持っていない場合**

ご自宅のパソコンからログインし対応してください。

#### **Q4. マイナンバーのメールが届かない場合**

マイナンバーのメールはSMSではなく、 ご登録いただいたメールアドレスにお送りいたします。 ゴミ箱等に自動振り分けされていないか、受信拒否等の設定に なっていないかご確認ください。 確認後なお不明な場合は、問い合わせ先にご連絡ください。

# 問い合わせ先:㈱大創産業採用センター

電話番号 : 0120-100-569

営業時間 :平日9:00~17:00

※こちらで入社情報登録の件とお伝えいただけましたら 折返し人事担当よりご連絡します。